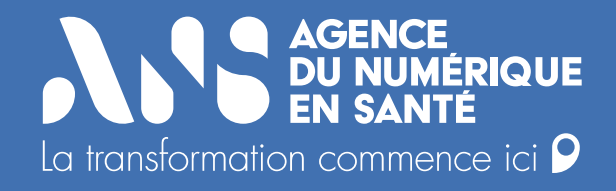

### **Guide de signature électronique du contrat Opérateur**

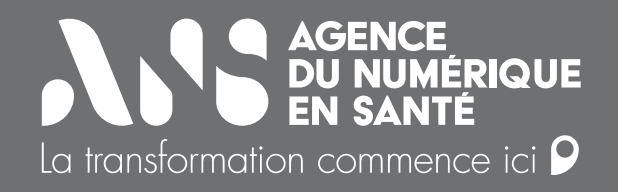

### **Sommaire**

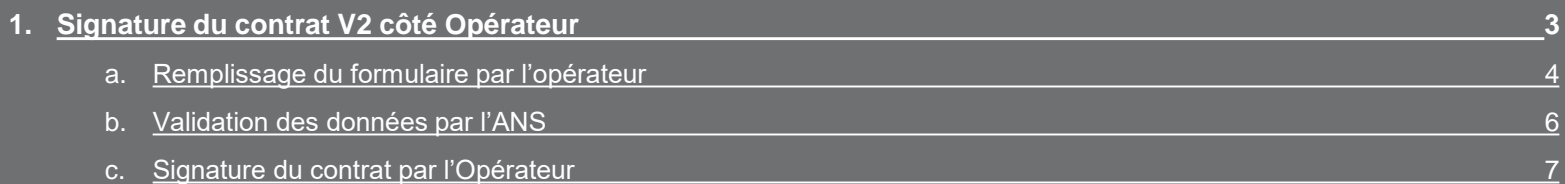

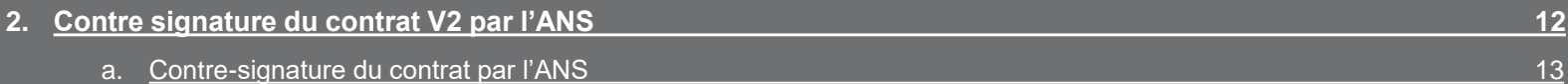

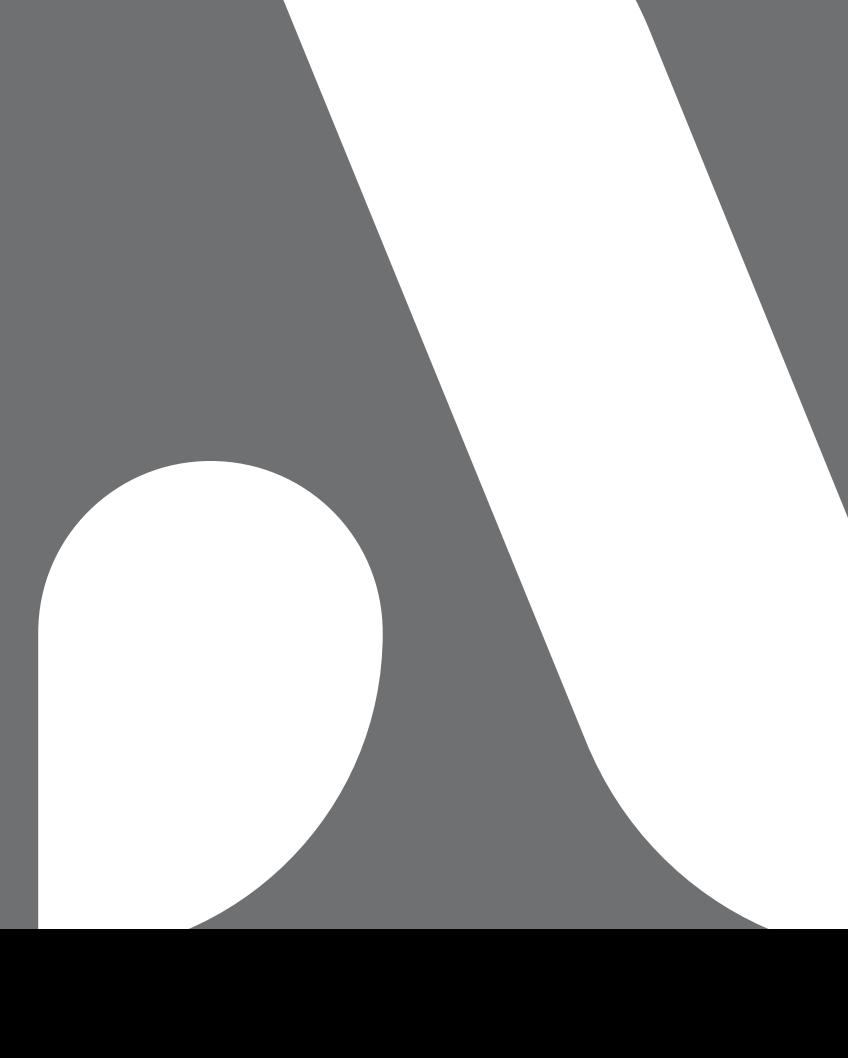

<span id="page-2-0"></span>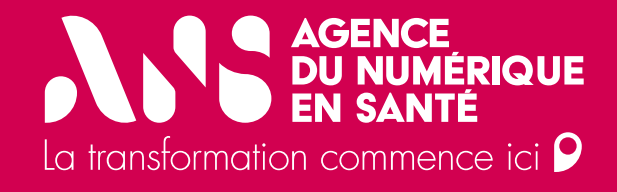

# 1. Signature du contrat V2 côté Opérateur

**● a. Remplissage du formulaire par l'opérateur** 

<span id="page-3-0"></span>Après avoir cliqué sur le lien de signature électronique sur le site *mssante.fr*, vous êtes redirigé sur un formulaire de saisie de données pour construction du contrat Opérateur V2.

Renseignez votre adresse électronique afin de recevoir les notifications de signature.

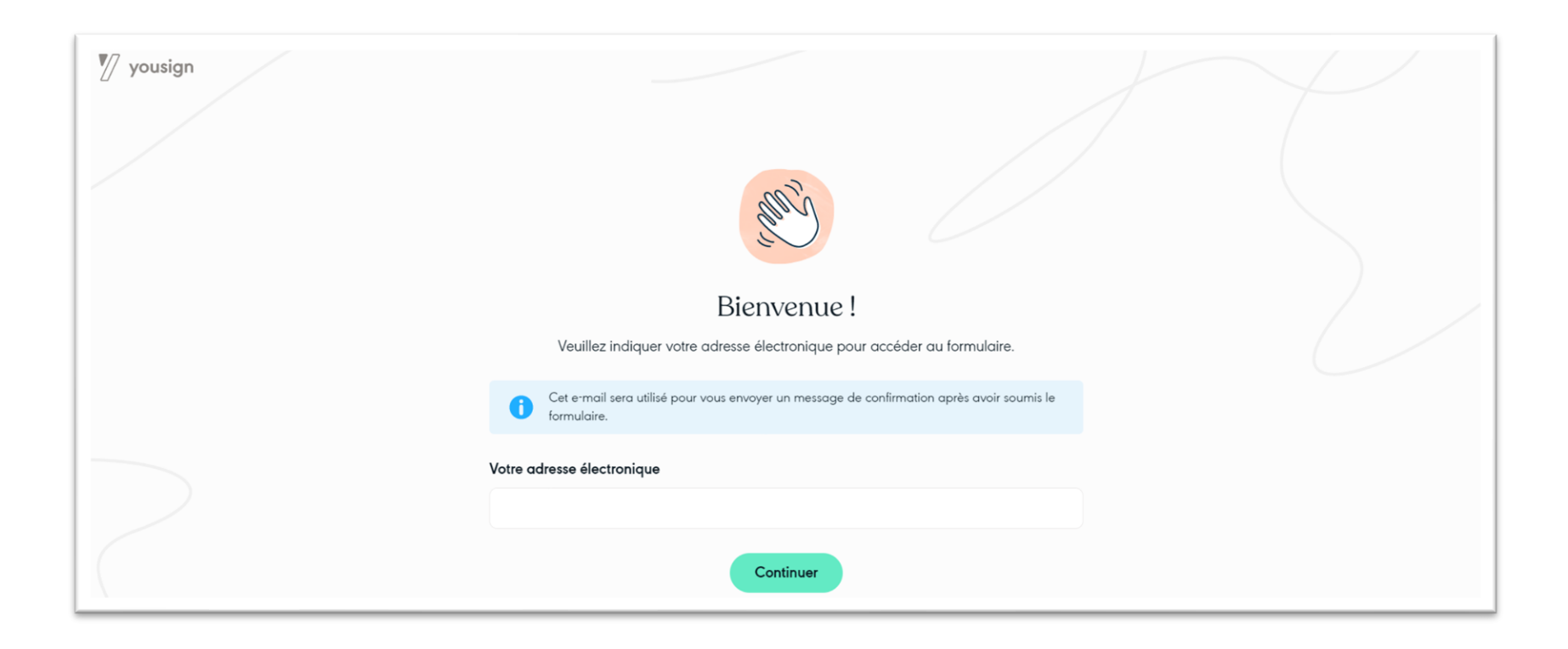

**• a. Remplissage du formulaire par l'opérateur** 

<span id="page-4-0"></span>Renseignez tous les champs du formulaire afin de pouvoir le soumettre à validation.

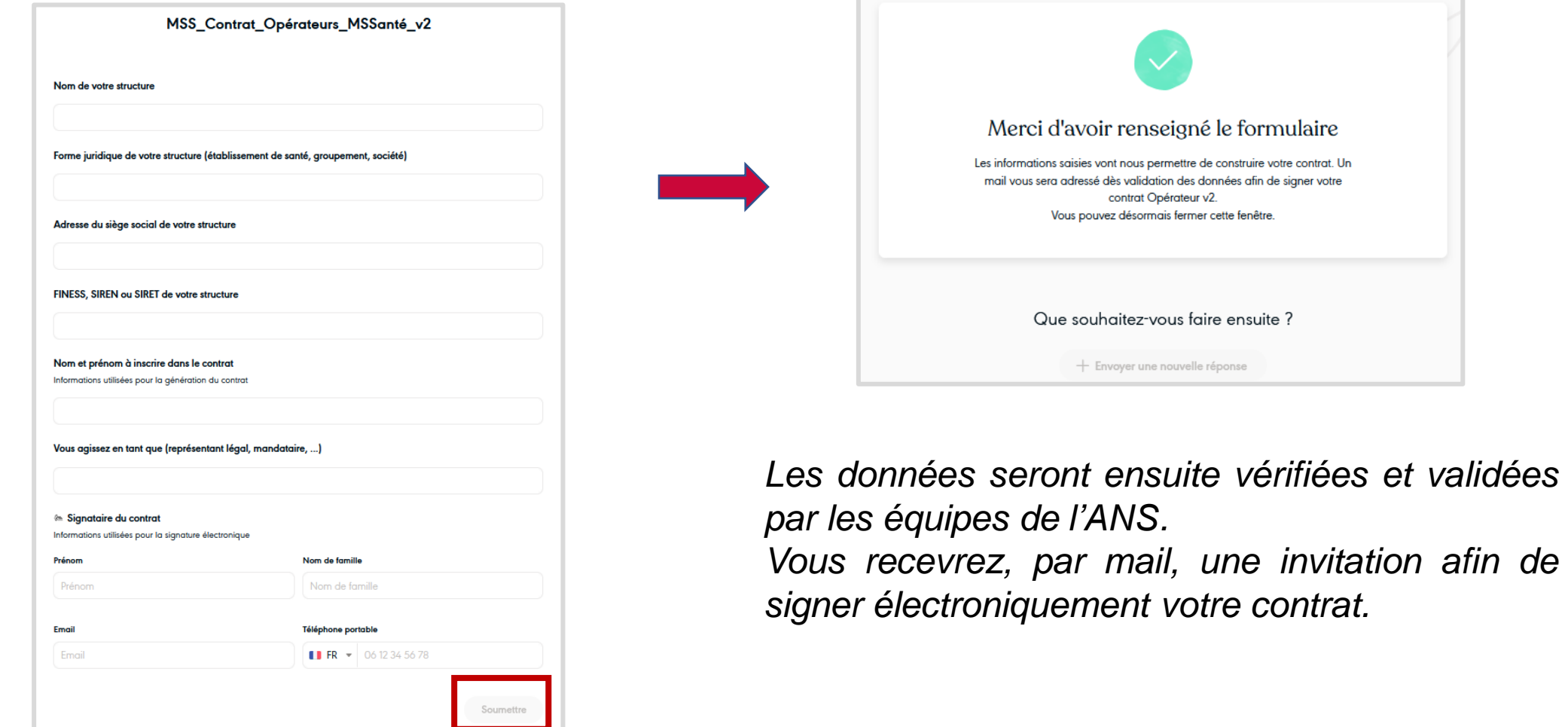

b. Validation des données par l'ANS

Dès validation des données par l'ANS, vous recevez par mail une invitation à signer votre contrat.

A réception du mail, vous avez un délai de 30 jours afin d'effectuer le processus de signature.

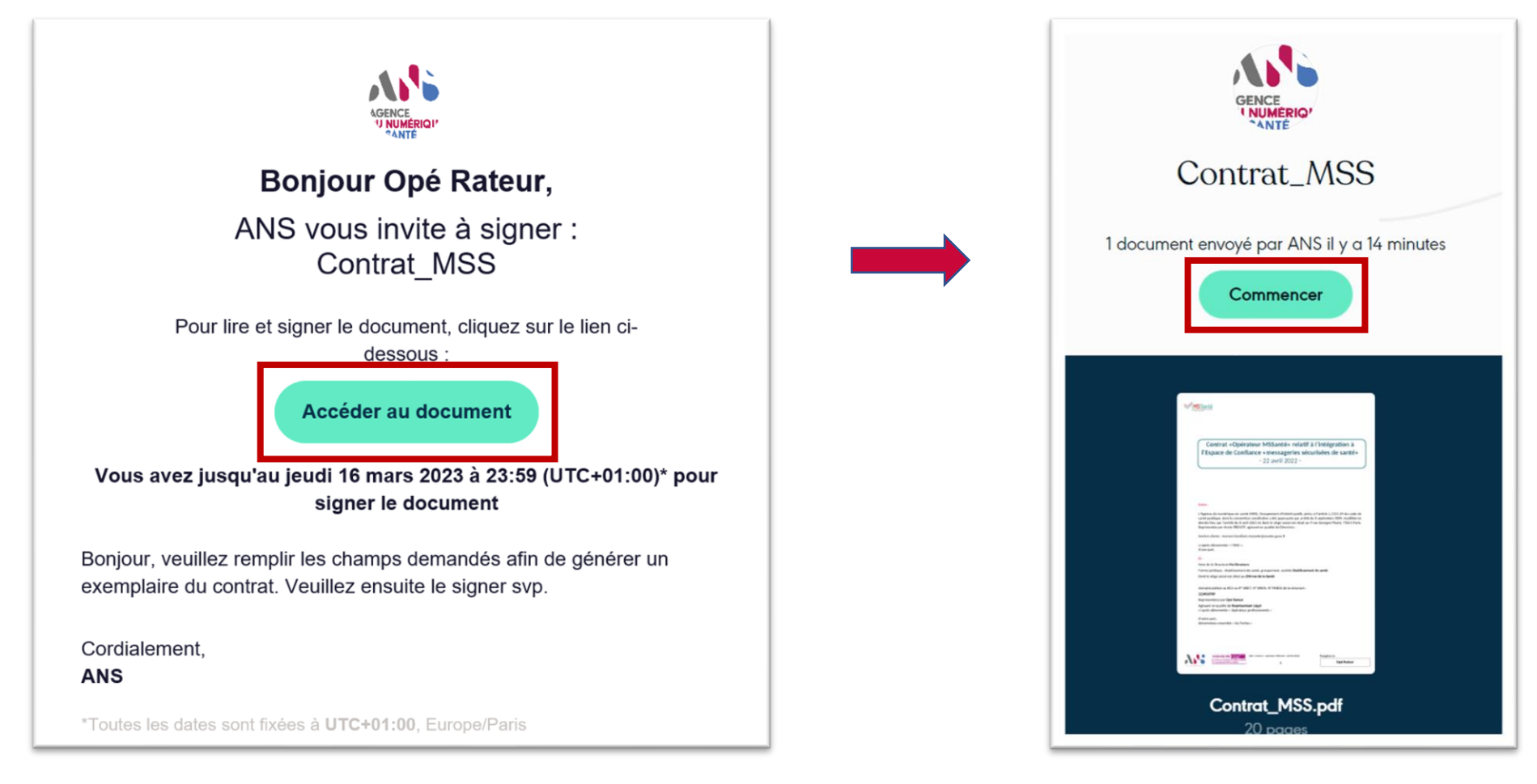

**• c. Signature du contrat par l'Opérateur** 

<span id="page-6-0"></span>Prenez connaissance de la totalité des pages du contrat généré afin de pouvoir lancer l'opération de signature électronique.

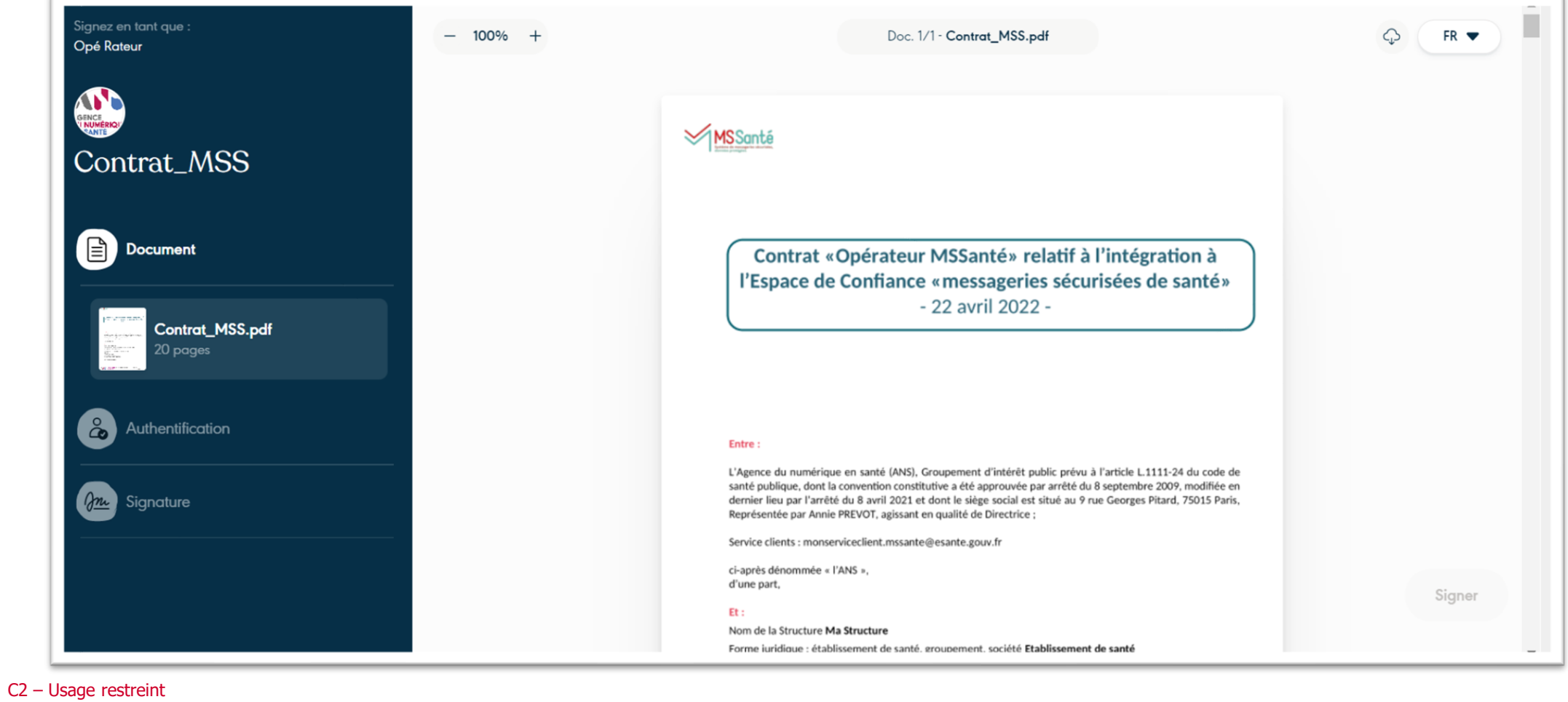

7

**• c. Signature du contrat par l'Opérateur** 

Cliquez sur le bouton « Signer » afin de recevoir l'OTP de signature électronique.

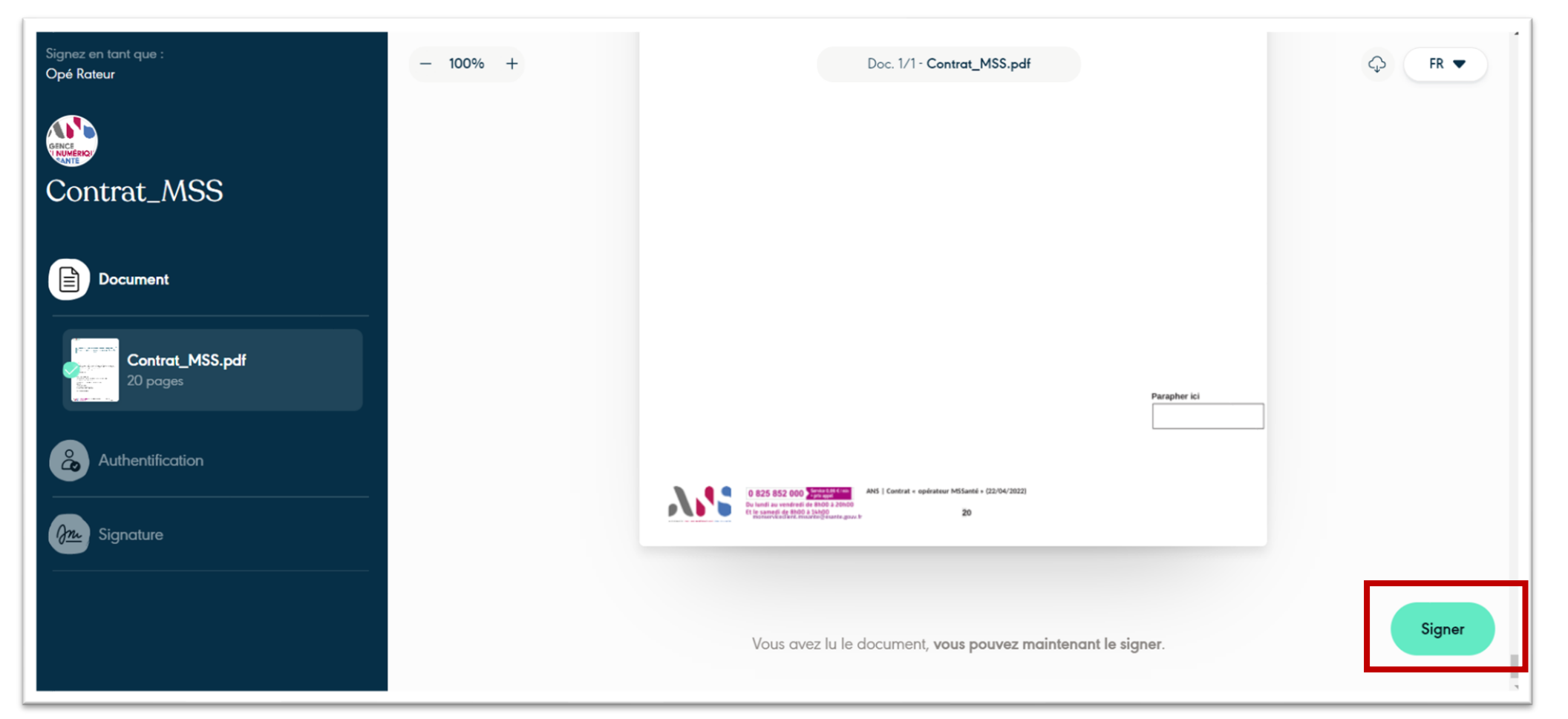

### **N'S MSSanté**

- c. Signature du contrat par l'Opérateur

Saisissez l'OTP reçu.

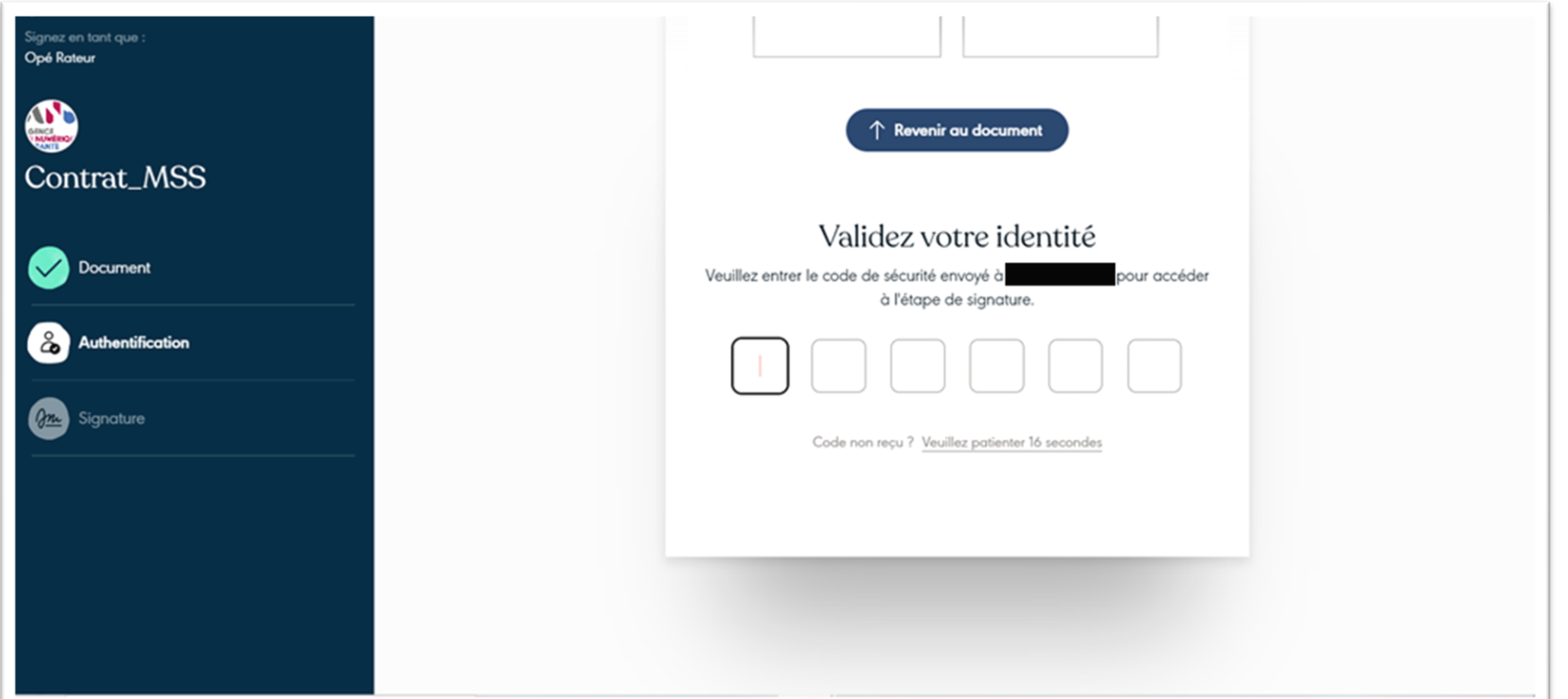

#### N'S MYSSanté

- c. Signature du contrat par l'Opérateur

#### Signez le contrat Opérateur v2.

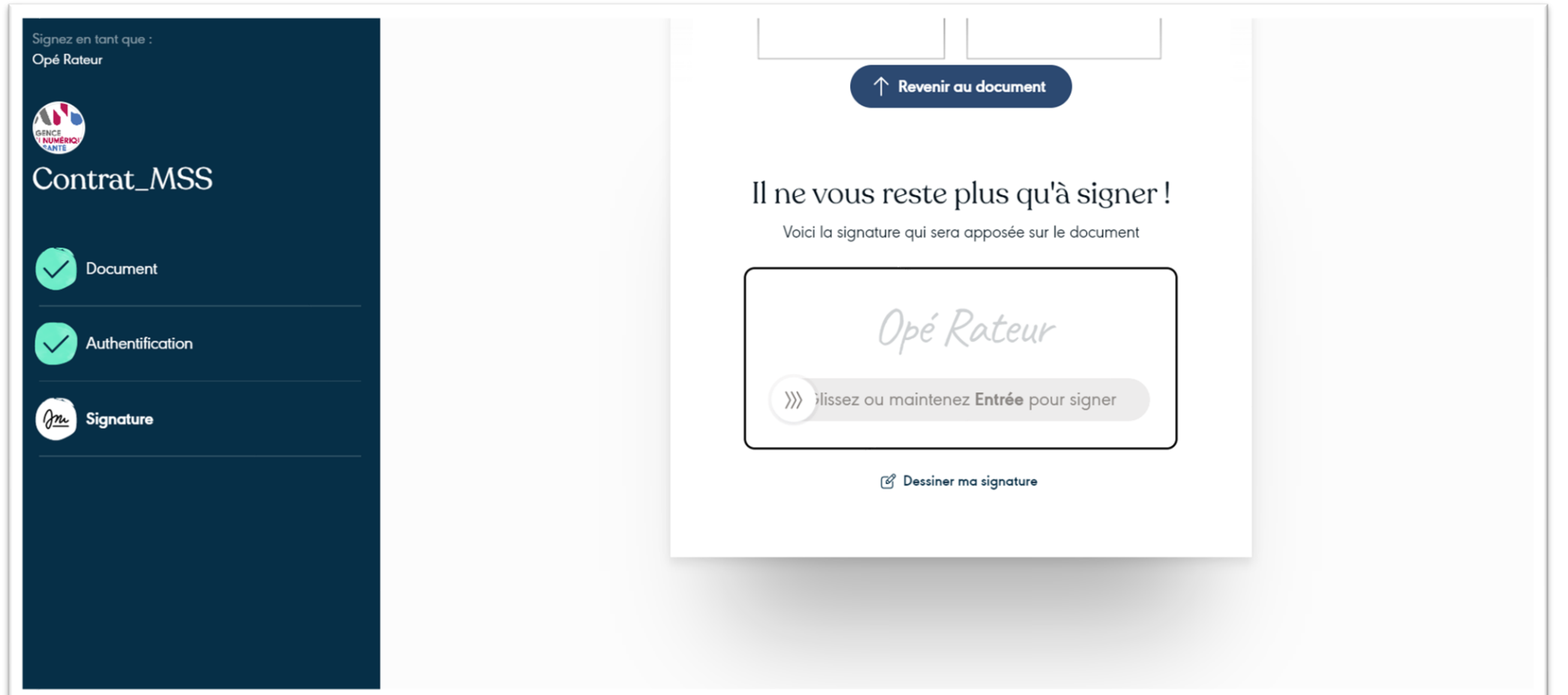

c. Signature du contrat par l'Opérateur

S'affiche la confirmation de l'action de signature et la possibilité de télécharger le contrat signé.

Vous recevez par mail une confirmation de la signature effectuée sur la plateforme.

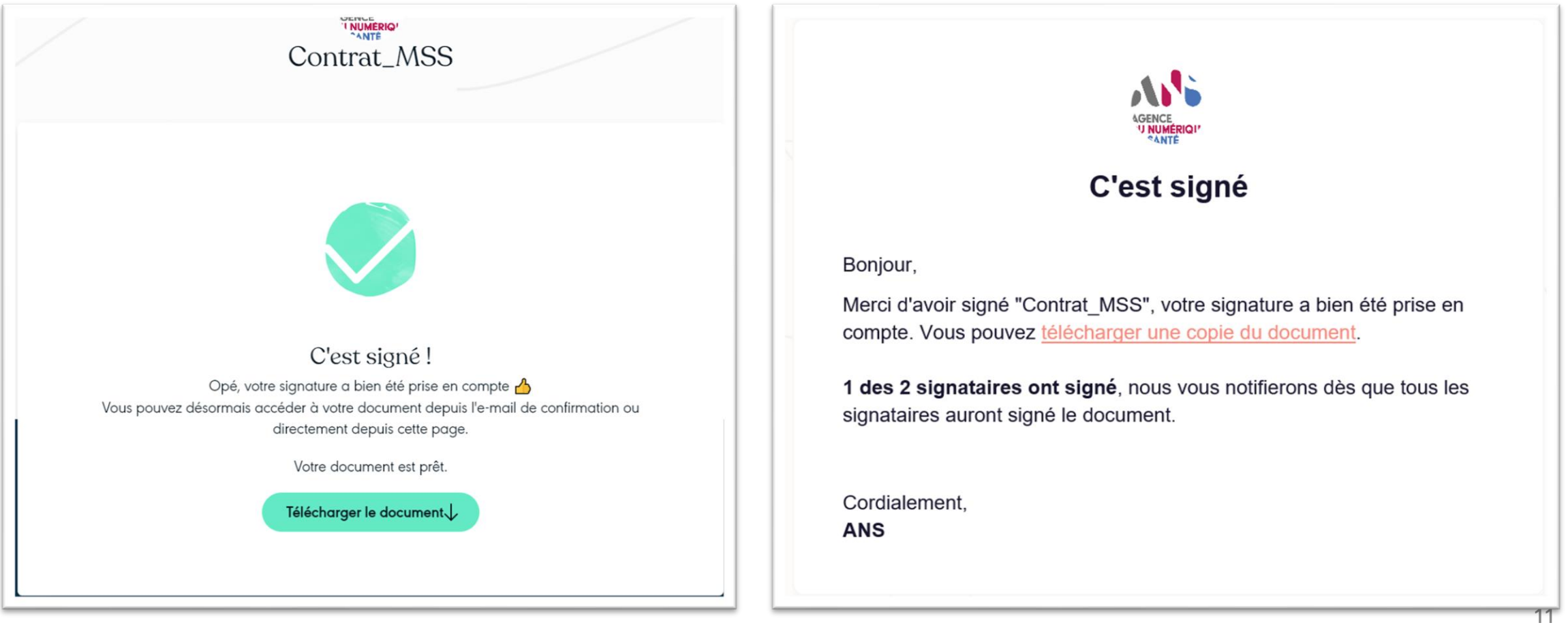

<span id="page-11-0"></span>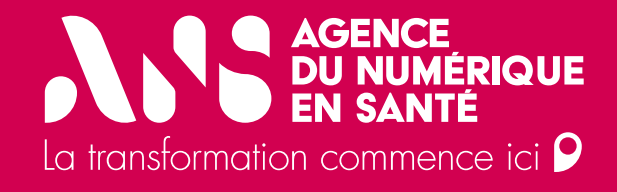

# **2. Contre signature du contrat v2 par l'ANS**

**■** 2. Signature du contrat v2

<span id="page-12-0"></span>Dès signature du contrat par la Direction de l'ANS, vous recevez une notification avec la possibilité de télécharger le contrat signé des 2 parties.

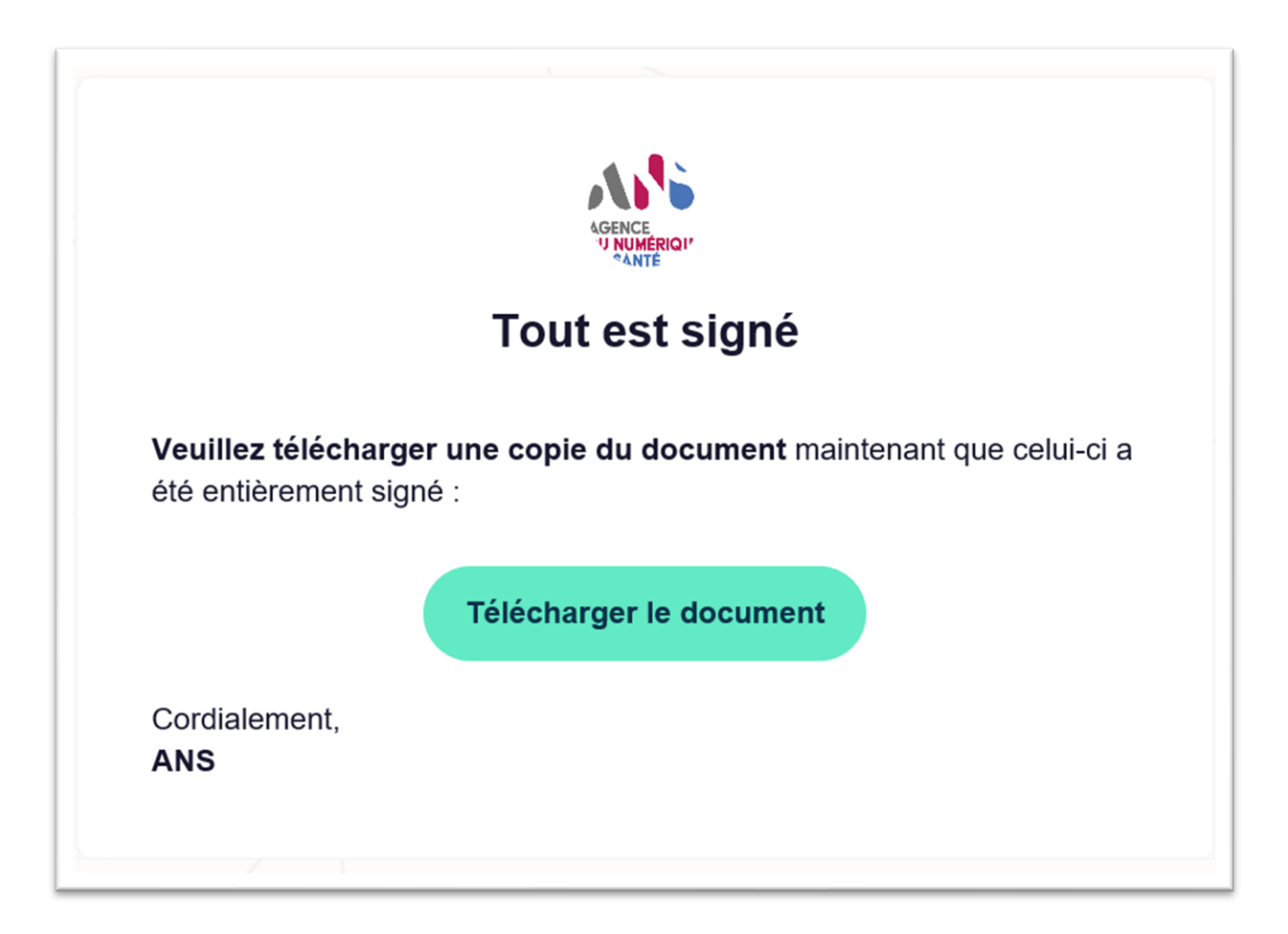

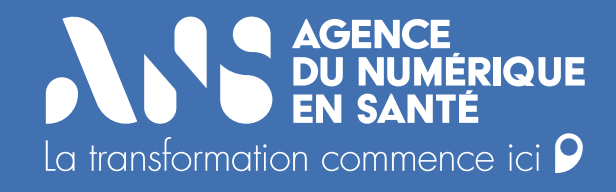

### **Des questions ?**

**Contactez-nous à : monserviceclient.mssante@esante.gouv.fr**